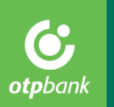

# *Advanced statistical methods for credit risk modeling in practice*

Kádár Ferenc OTP Bank Analysis and Modeling Department 2016.09.27

# **OTP Group is the biggest independent banking group in Central Eastern Europe**

OTP Group is offering universal banking services to more than 13 million customers in 9 countries via 1400 branches and more than 4000 ATMs.

In 2015 the OTP Group achieved 63 billion HUF (~200 million EUR) corrected consolidated profit after tax. The profitability, liquidity and the capital adequacy of the Group is still outstanding in international comparison.

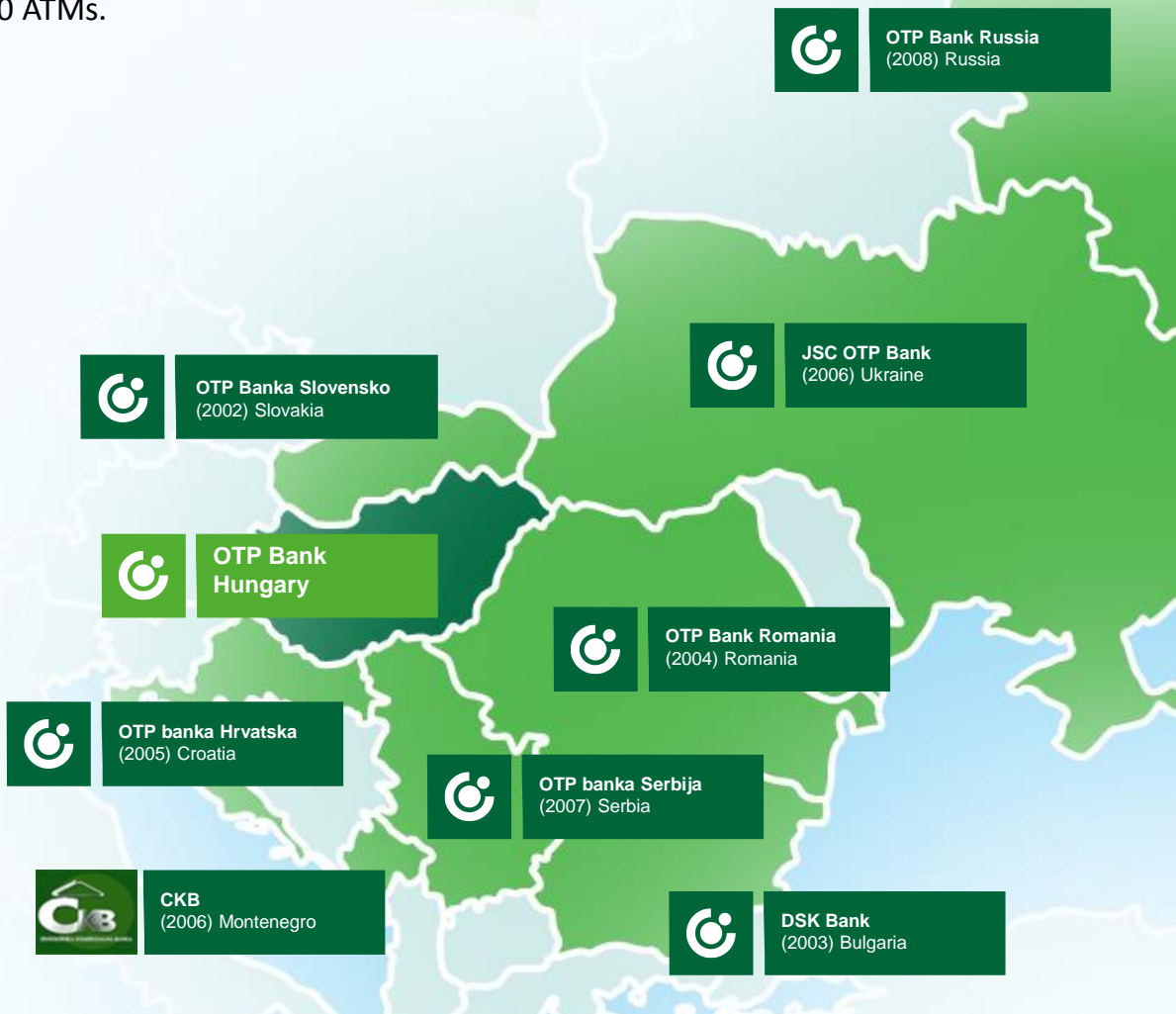

**& otpbank** 

# **OTP Group highlights**

- OTP is a dominant banking player in Hungary, founded in 1949 (privatization in 1995 introduced to Budapest Stock Exchange).
- Currently the bank is characterized by dispersed ownership of mostly private and institutional (financial) investors.
- OTP Bank has completed several successful acquisitions in the past years, becoming a key player in the region. Besides Hungary, OTP Bank currently operates in 8 countries of the region.
- Around 43.000 employees in the region, more than 10.000 billion HUF (around 33 billion EUR, 1/3 of Hungarian GDP) total assets.
- Despite the intense competition OTP Bank market position is stable in several segments, as well as in terms of profitability and stability belongs to the European frontline.

#### **Modeling what? And why?**

- Type of risks in a bank: Market risk, Operational risk, **Credit risk**
- How can we measure credit risk? Expected loss of lending:

#### **Risk cost = PD·LGD·EAD**

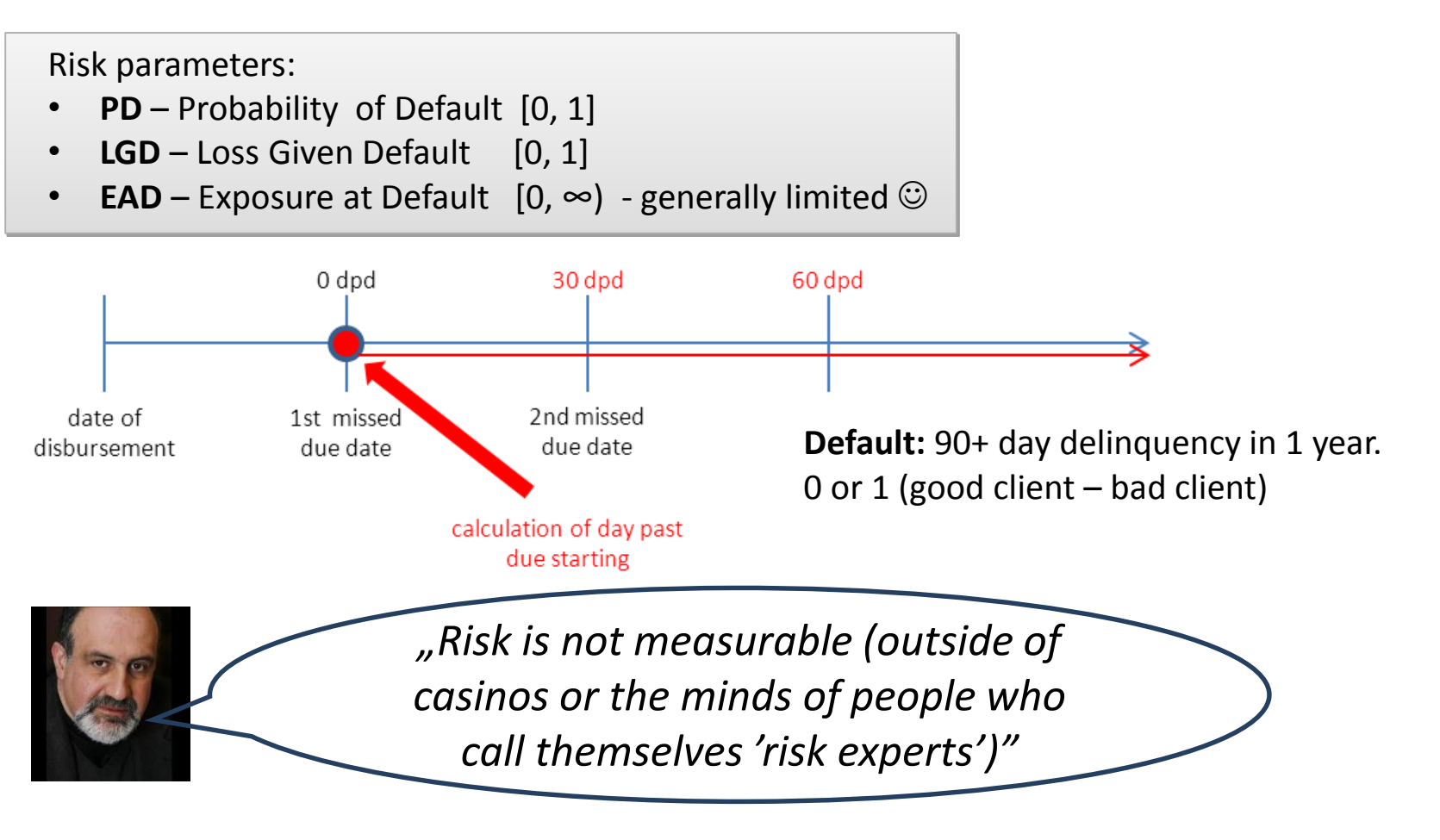

otpbar

#### **PD modeling (scorecards)**

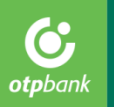

 $\overline{r}$ 

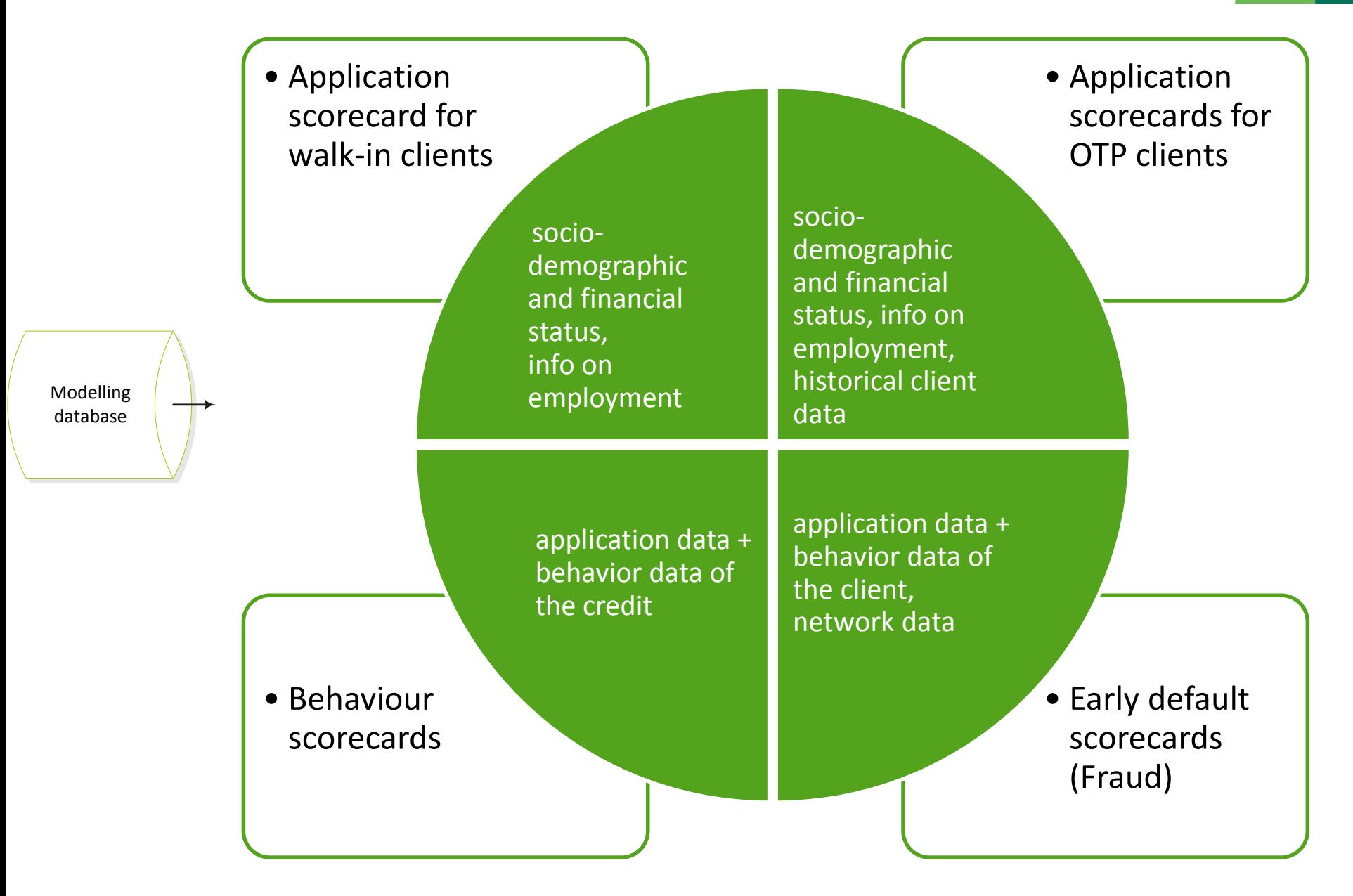

# **CRISP-DM methodology**

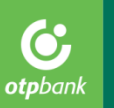

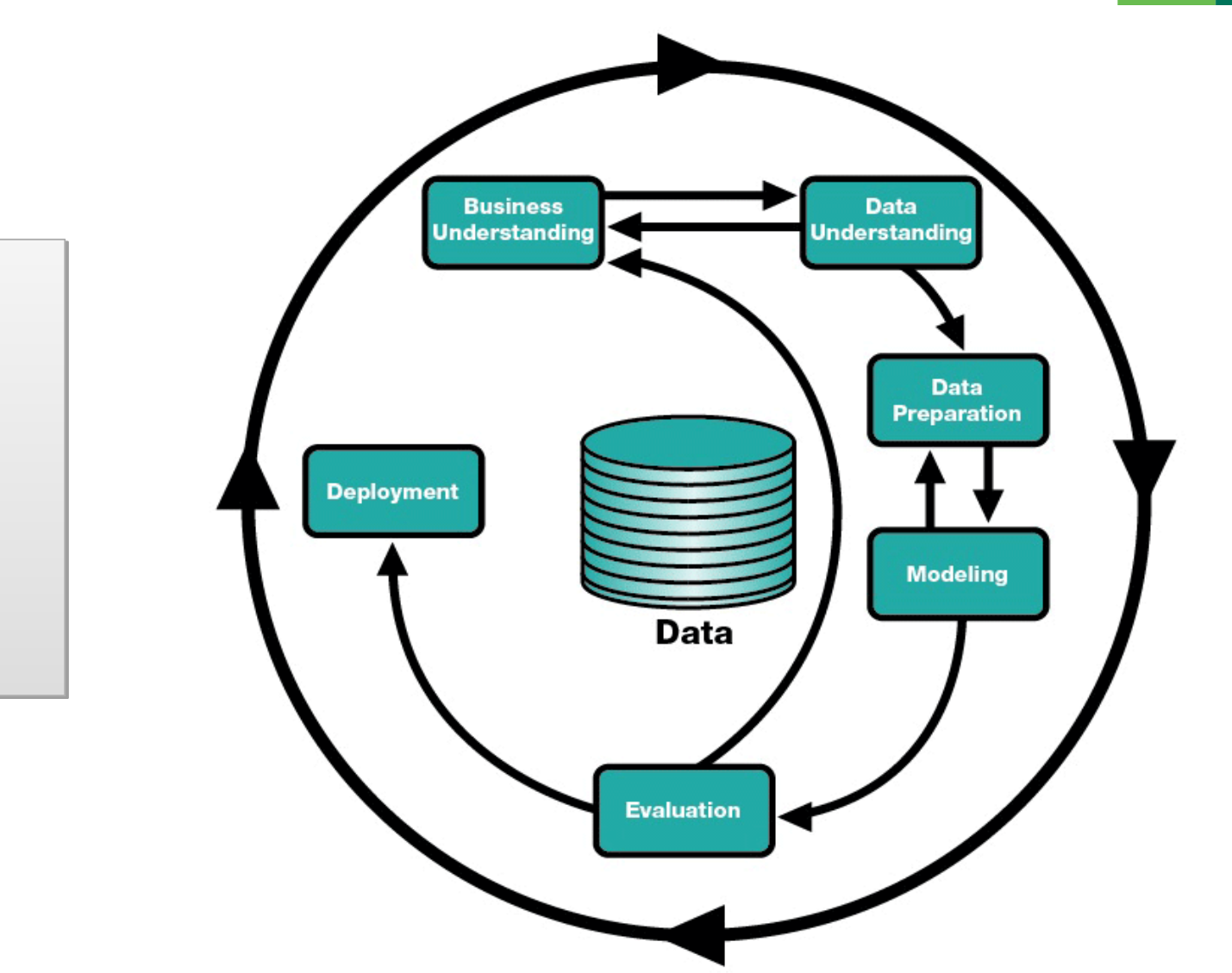

**CR**oss **I**ndustry **S**tandard **P**rocess for **D**ata **M**ining

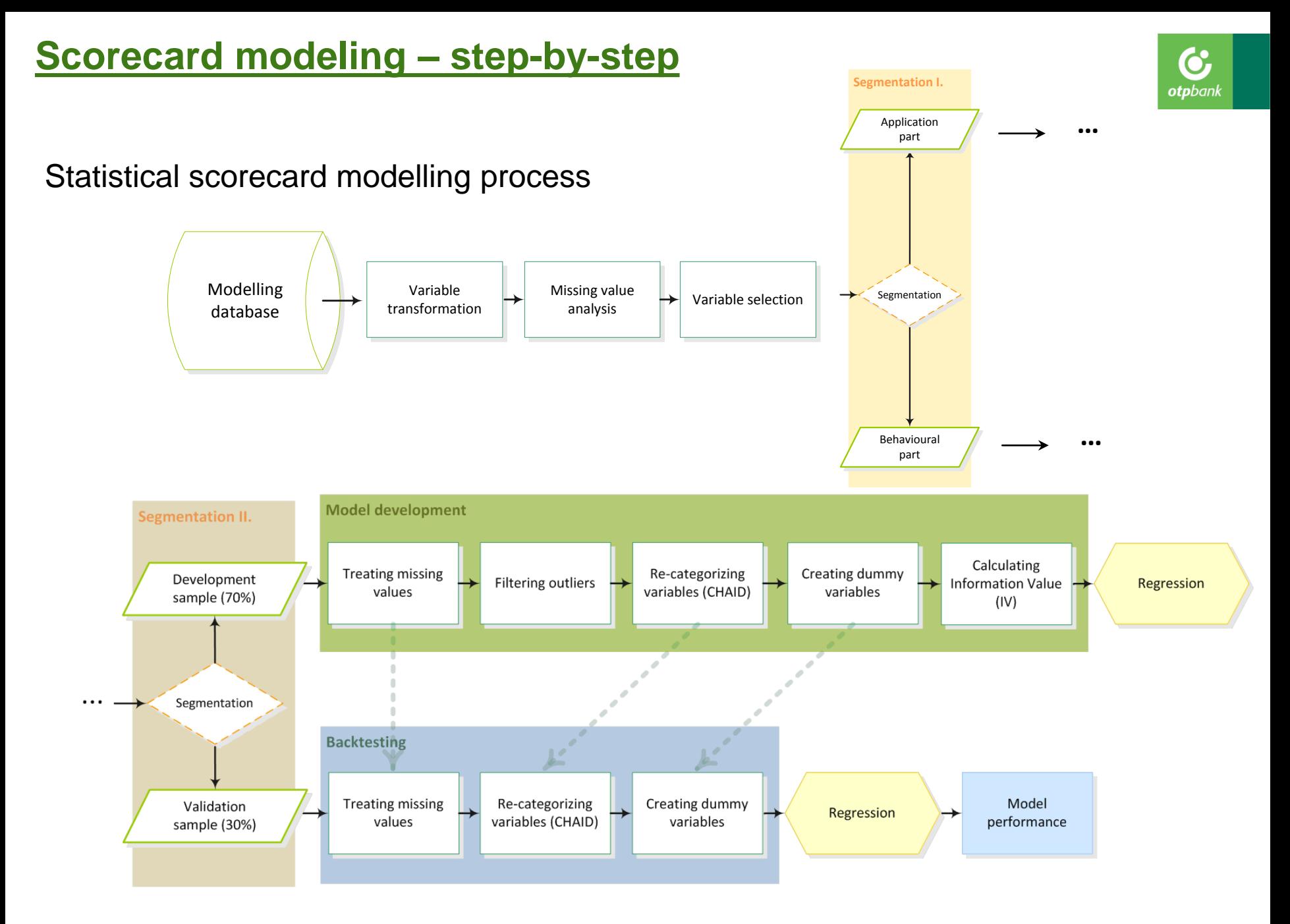

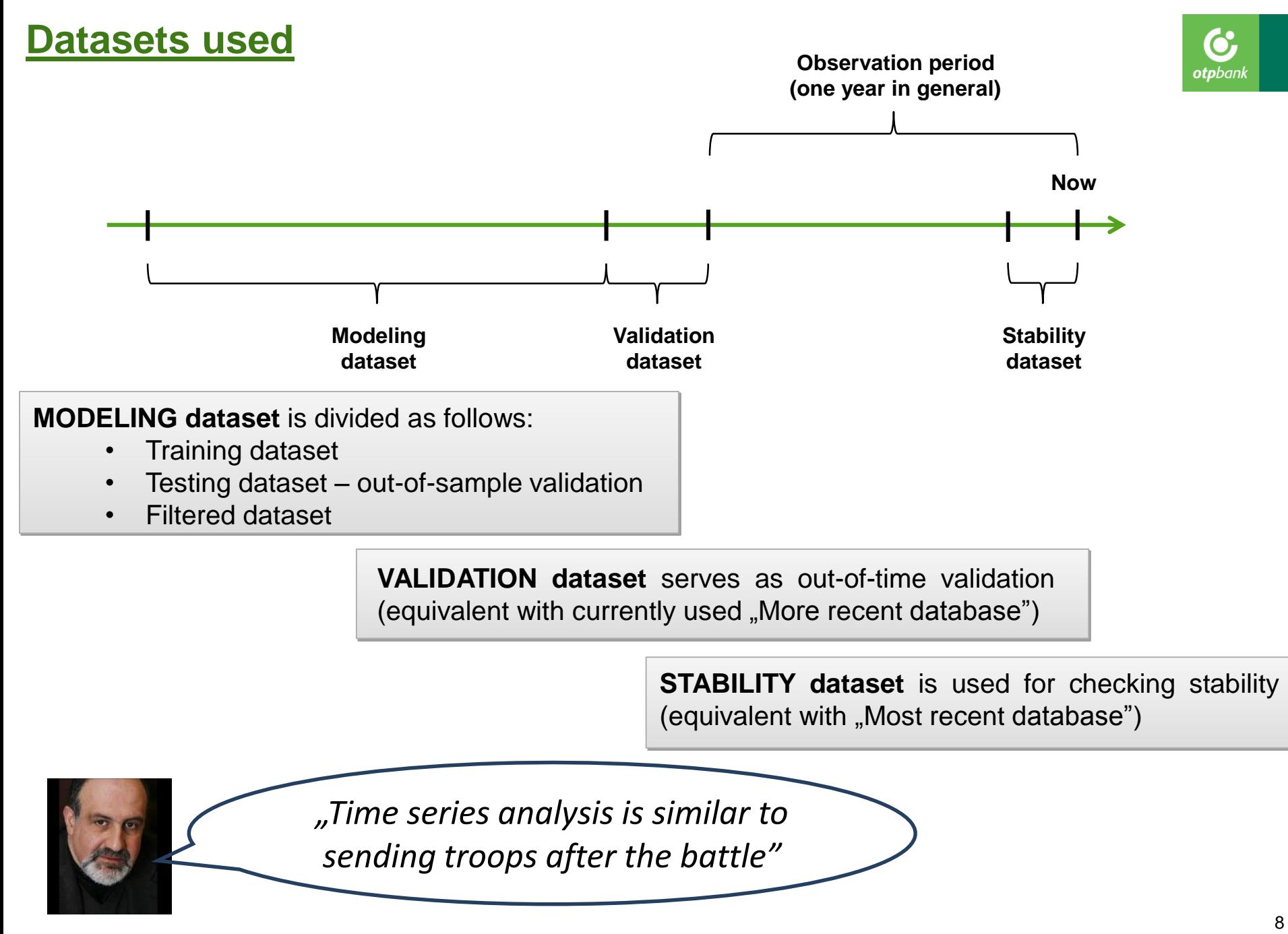

#### **Data preparation**

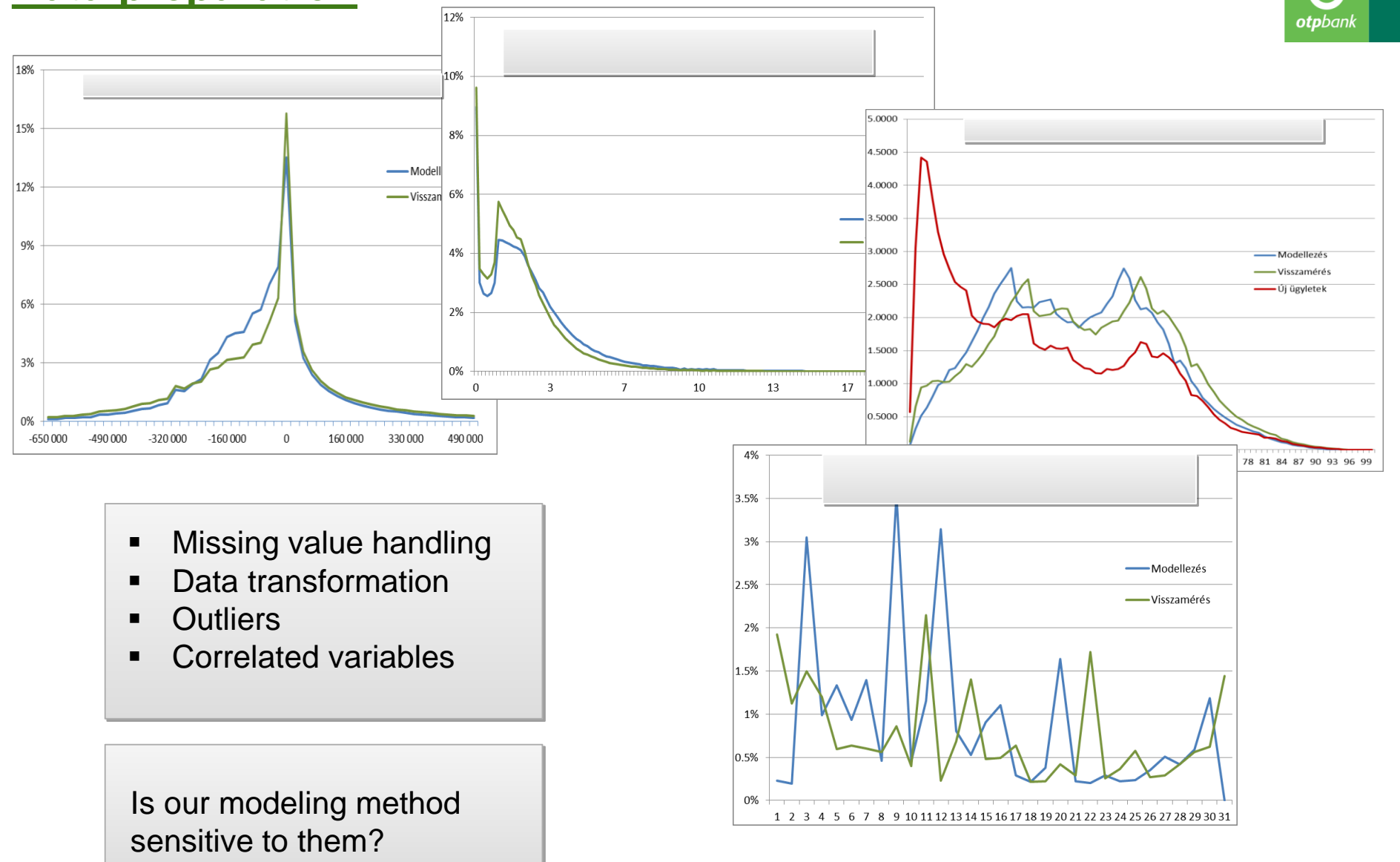

## **Variable selection**

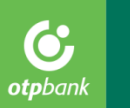

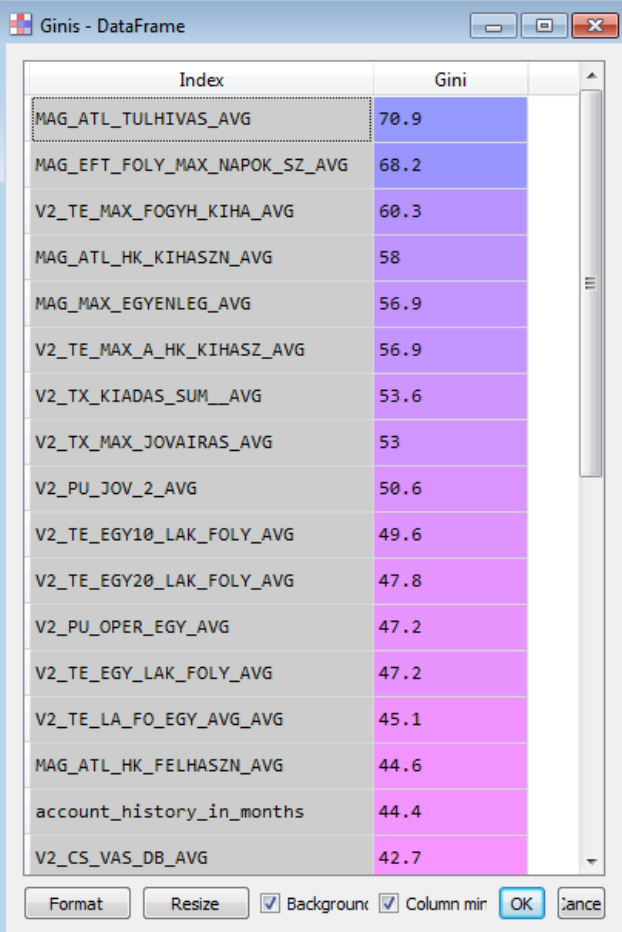

#### Variable Gini **Correlation matrix**

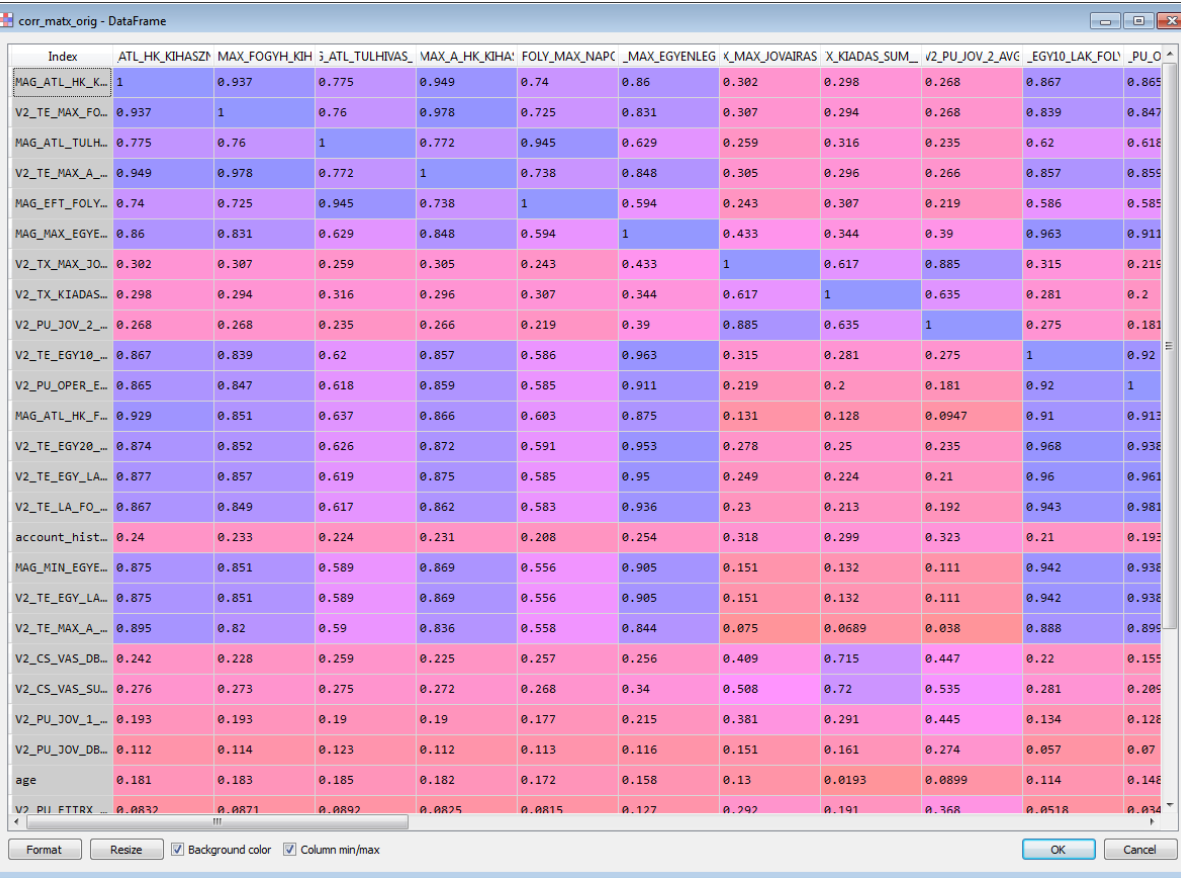

#### **Loss functions**

*X* – the vector space of all inputs,  $y$ – the space of binary targets,  $f: X \to \mathbb{R}$ , theestimatortoy

We seek to minimize empirical risk:  $I[f] =$ 1  $\overline{n}$  $\sum L(f(X_i), y_i)$ 

Lis the loss function

…

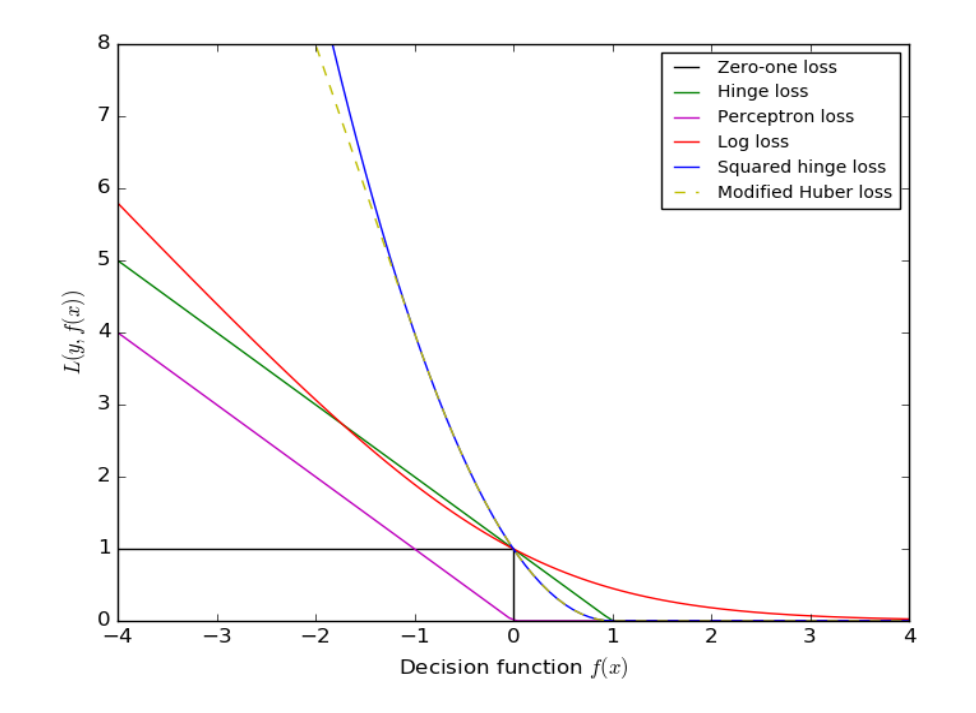

Hingeloss:  $L(f(x), y)) = |1 - yf(x)|_+$ Squareloss:  $L(f(x), y)) = (1 - yf(x))^2$  (extremelypenalizes the outliers) Huber loss: Quadraticfor  $|x| < r$  and linearfor  $|x| > r$ Logistic loss: $L(f(x), y)) = log(e^{-yf(x)} + 1)$ 

#### **Logistic Regression**

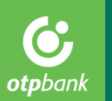

We look for the probability of default in form:

1 or equivalent:  $logit(p) = log \frac{p}{p}$  $\dot{p} =$  $= \beta_0 + \sum \beta_i X_i$  $1 + e^{-(\beta_0 + \sum \beta_i X_i)}$  $1-p$ Logistic Regression: 1 Feature 1.5 samples (y=1) samples (y=0) logistic: g(z) -1  $-$  linear: z  $\rightarrow$  $0.5$ 0  $-0.5$  $\Omega$  $\overline{2}$ 4 6 Feature

Advanced log-loss: 
$$
\frac{1}{2} \sum_{i=1}^{n} \beta_i^2 + C \cdot \log(e^{-y(\beta_0 + \sum \beta_i x_i)} + 1)
$$

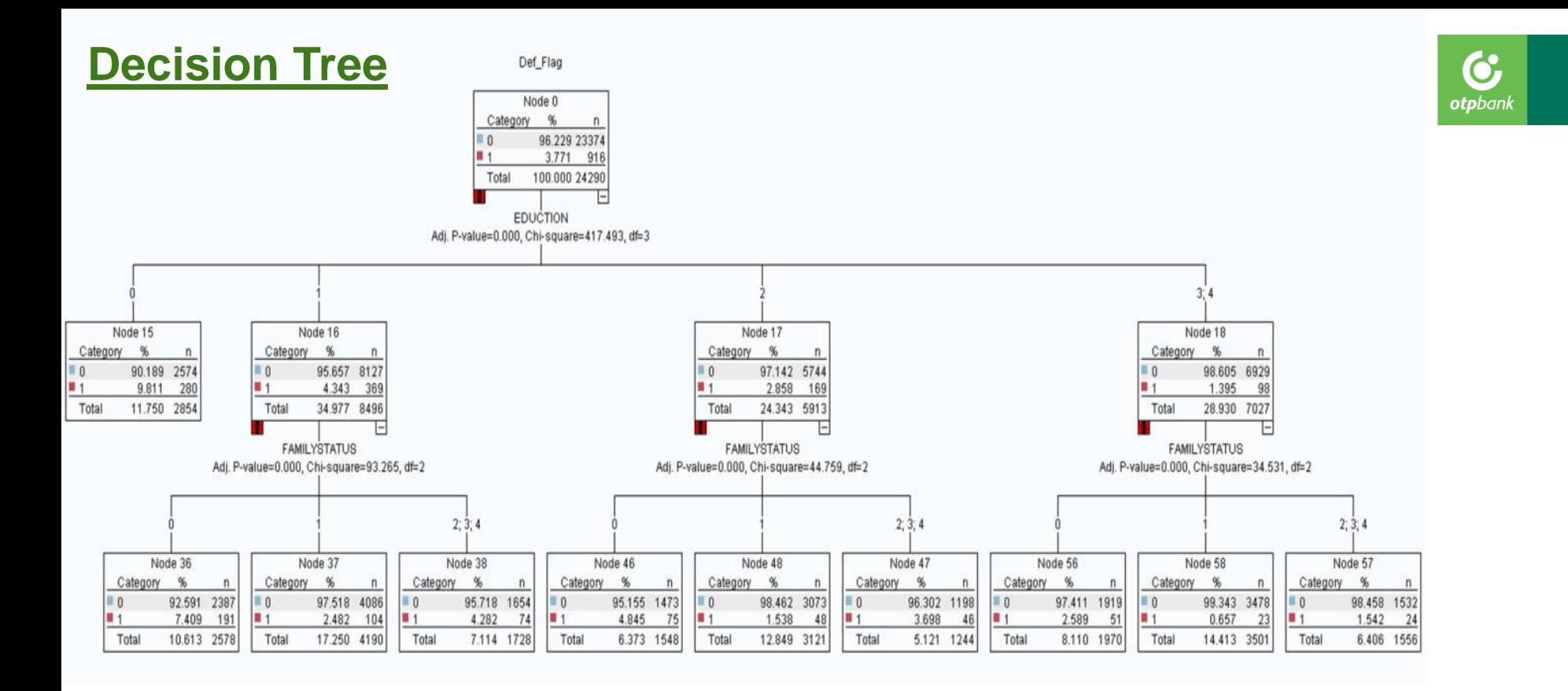

Classic methods are simple and easily interpretable. Logistic regression is sensitive to missing values, outliers and correlated variables, decision trees are not.

We generally use the combination of the two above methods. Most often with one-deep trees (decision stumps).

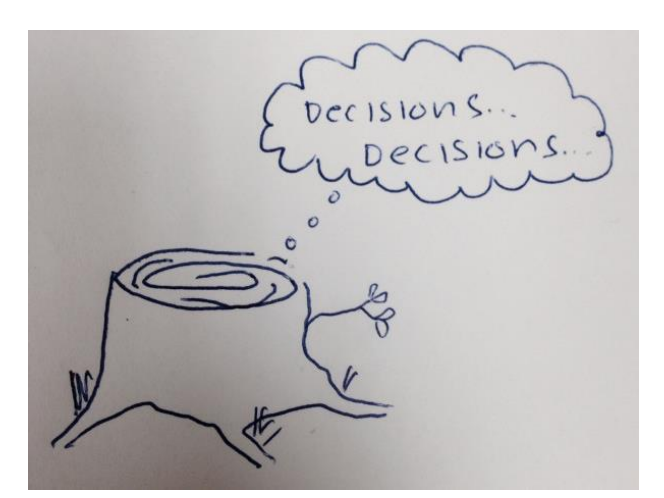

#### **Ensemble methods**

#### Combination of many weak learners.

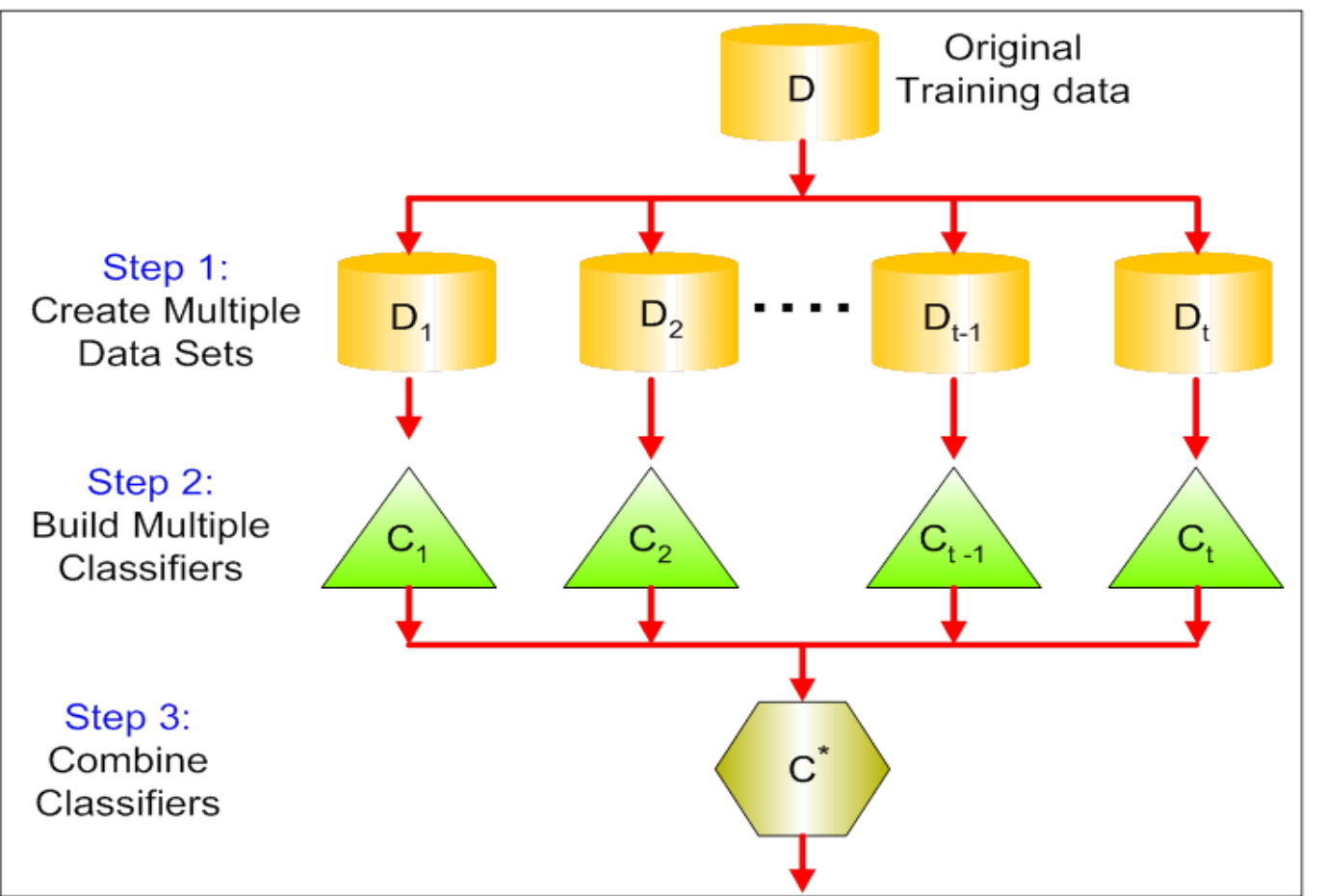

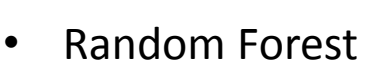

- LogitBoost
- AdaBoost
- Gradient Boosting Machine

Cooperation with **SZTAKI** and **BME dmlab**

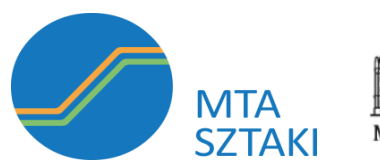

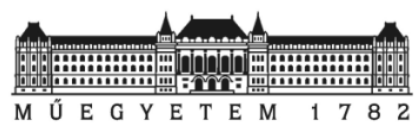

Ő otpbanl

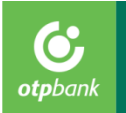

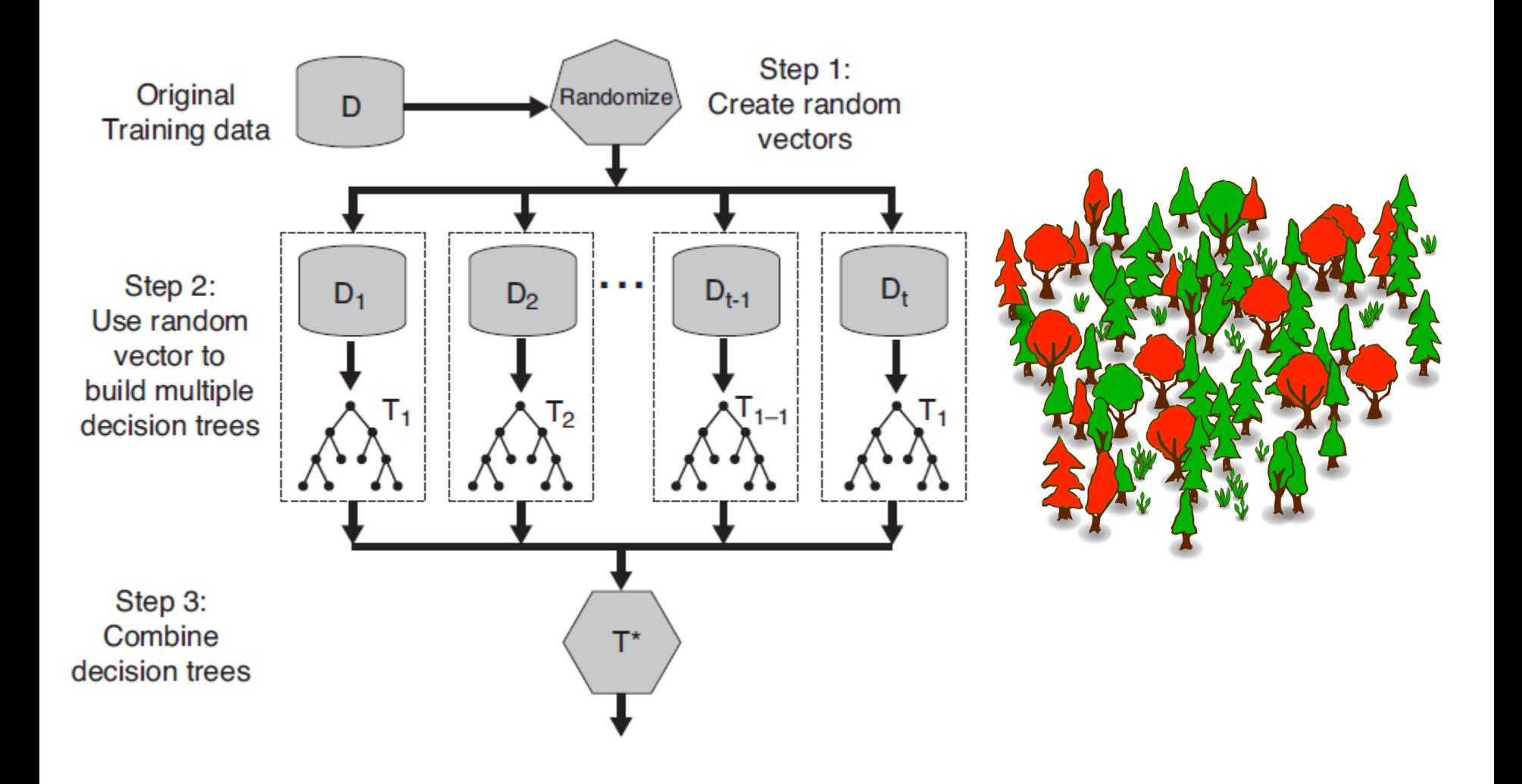

#### **GBM algorithm**

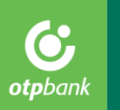

Input: training set  $\{(x_i,y_i)\}_{i=1}^n,$  a differentiable loss function  $L(y,F(x)),$  number of iterations  $M$ . Algorithm:

1. Initialize model with a constant value:

$$
F_0(x)=\argmin_{\gamma}\sum_{i=1}^nL(y_i,\gamma).
$$

2. For  $m = 1$  to  $M$ :

1. Compute so-called pseudo-residuals:

$$
r_{im}=-\bigg[\frac{\partial L(y_i,F(x_i))}{\partial F(x_i)}\bigg]_{F(x)=F_{m-1}(x)}\quad \text{ for }i=1,\ldots,n.
$$

- 2. Fit a base learner  $h_m(x)$  to pseudo-residuals, i.e. train it using the training set  $\{(x_i, r_{im})\}_{i=1}^n$ .
- 3. Compute multiplier  $\gamma_m$  by solving the following one-dimensional optimization problem:

$$
\gamma_m = \argmin_{\gamma} \sum_{i=1}^n L\left(y_i, F_{m-1}(x_i) + \gamma h_m(x_i)\right).
$$

4. Update the model:

$$
F_m(x)=F_{m-1}(x)+\gamma_m h_m(x).
$$

3. Output  $F_M(x)$ .

#### **Gradient Boosting Tree**

otpban

Gradient Boosting Trees = Gradient Boosting Machine, weak learners are simple decision trees (deep 1-4)

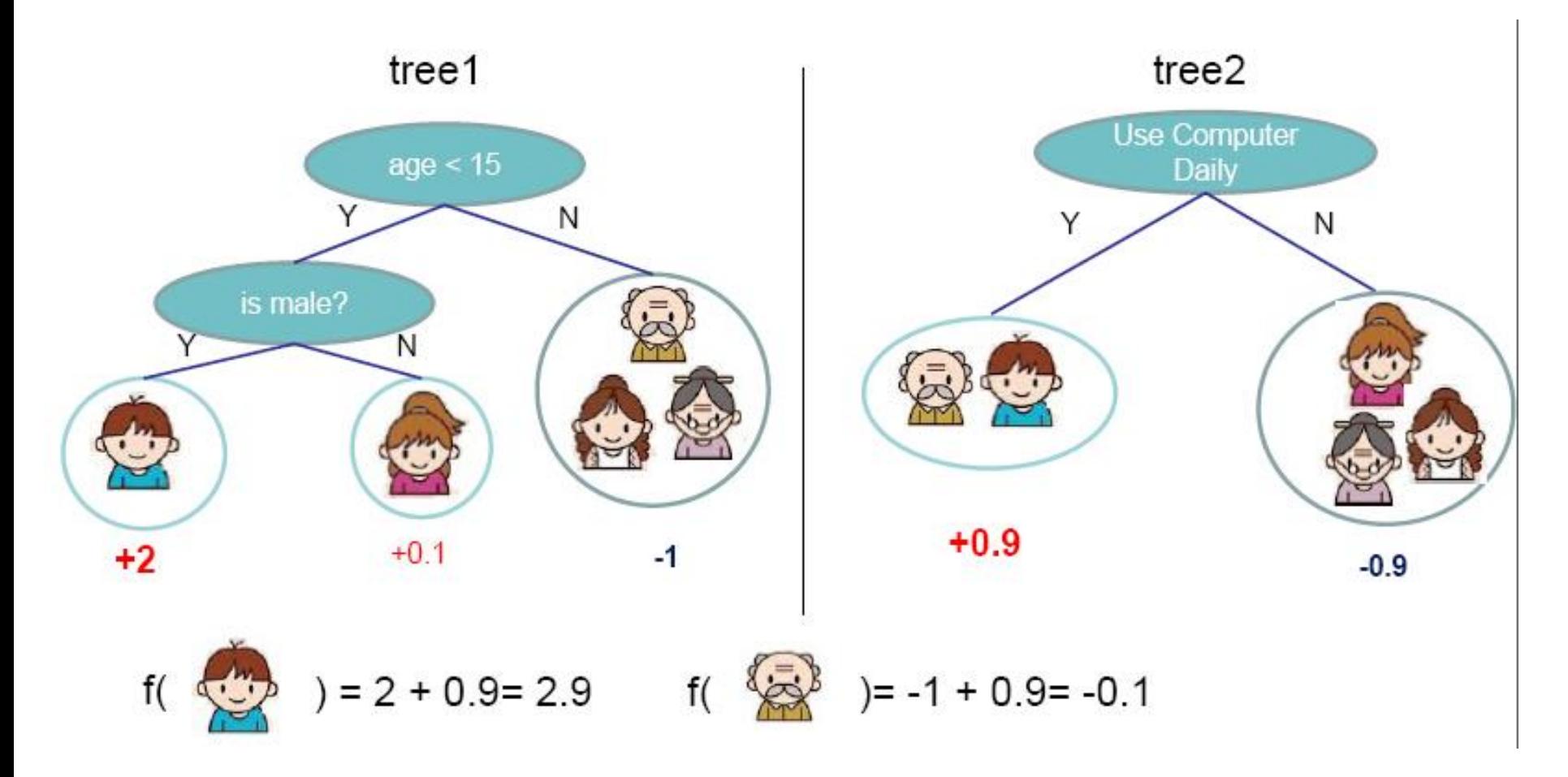

http://zhanpengfang.github.io/418home.html

## **Classics vs. Ensembles**

#### Keep balance between power, stability, interpretability, simplicity.

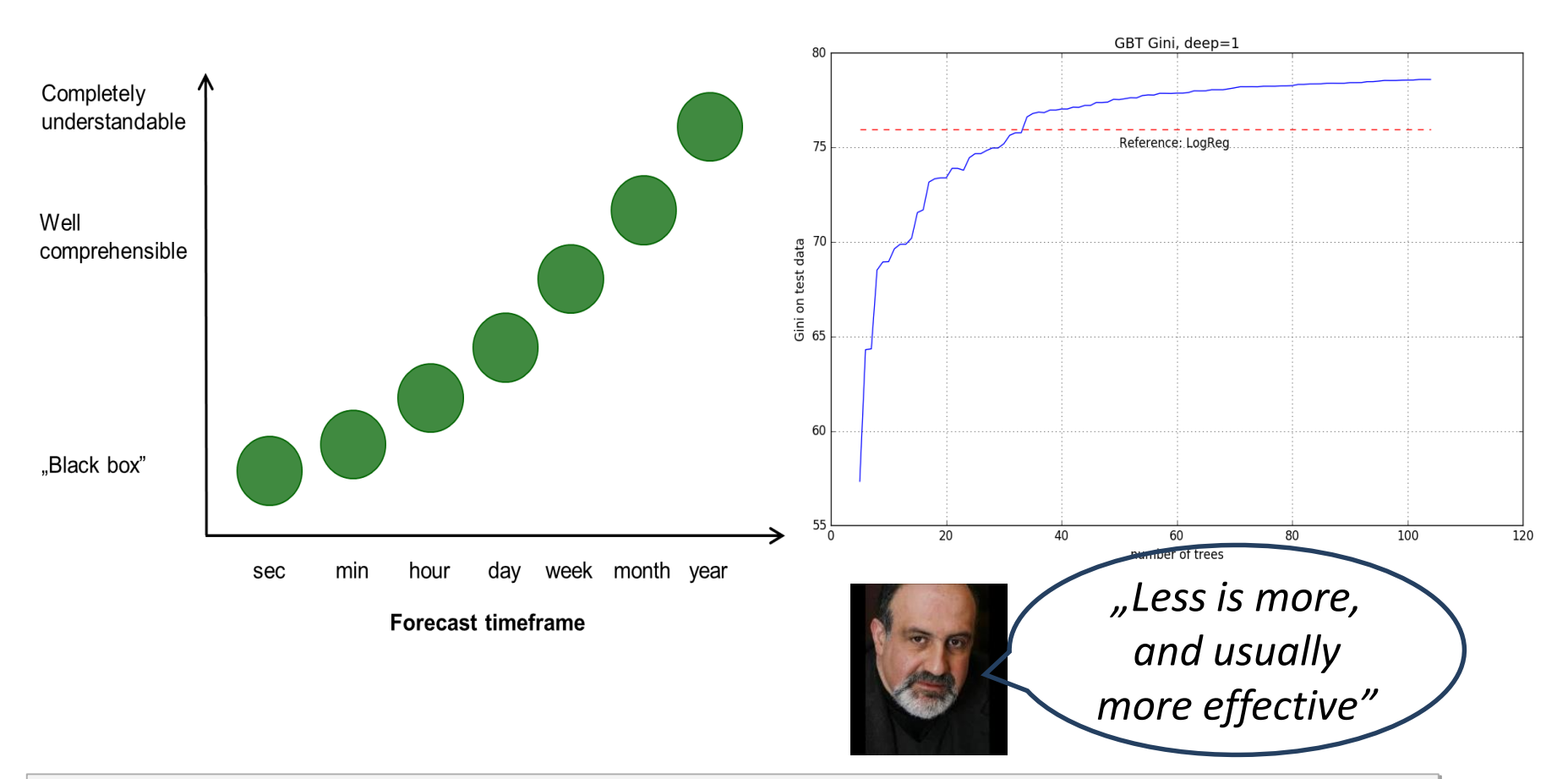

What we do is not "high-frequency trading", takes months to reveal whether our estimation is good or bad.

We should avoid black-boxes.

We have to understand our models – the knowledge of business experts is essential.

#### **Model error, Model risk**

otpban

The model itself also entail risk!

Sources of model risk:

Data errors

• …

- Parameter uncertainty
- Misuse of the model

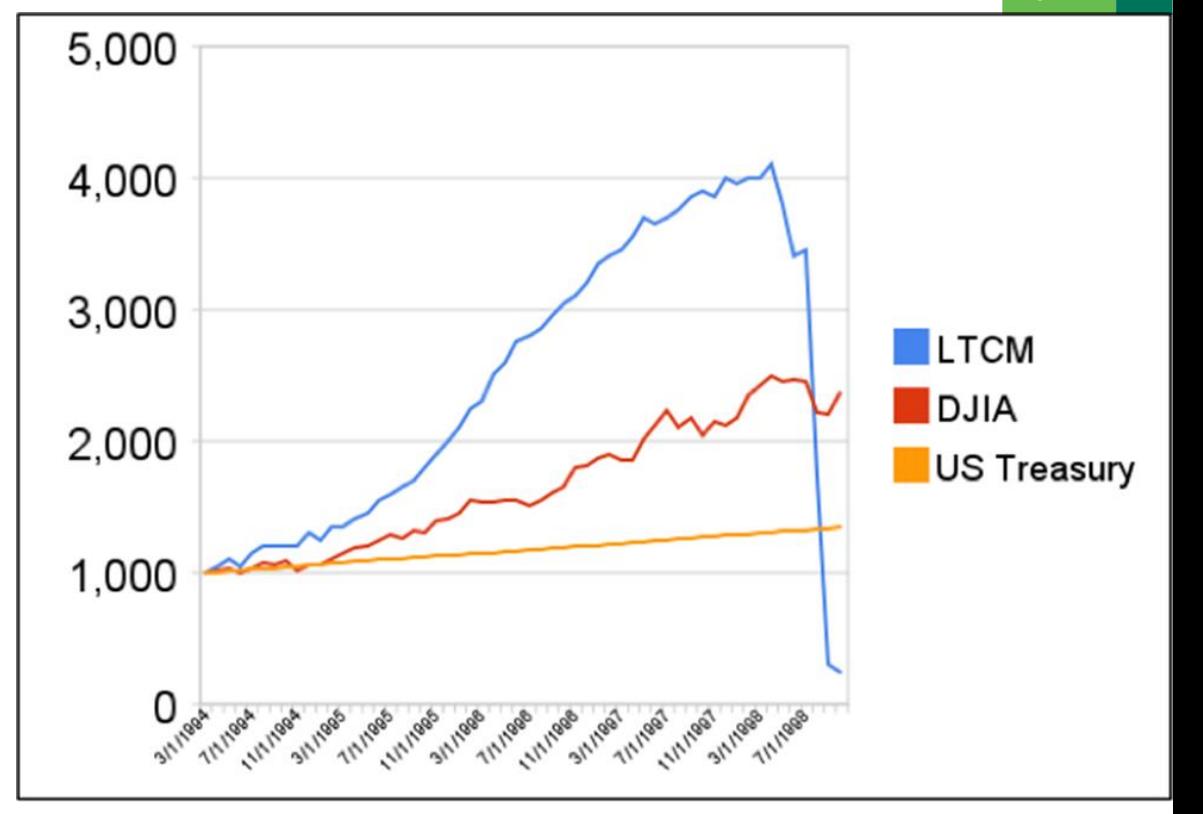

Long Term Capital Management profit curve (Scholes, Merton – Nobel prize 1997)

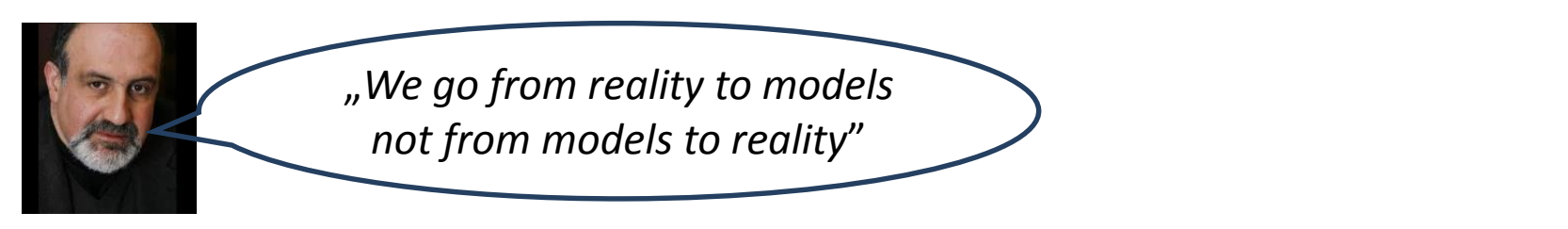

# **Propagation of error**

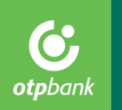

Quantification of parameter uncertainty: confidence intervals  $\ I_\alpha=\beta_l\pm z_{1-\alpha/2}\sigma_l$ 

- A large amount (n) of random numbers x is simulated, according to an even distribution between 0 and  $1, X \sim U(0,1)$ .
- For each  $k \in \{1..n\}$ , a full set of  $\beta_i$  estimators for the logisticregression is simulated through the inverse of its respectivedistribution functions,  $\beta_i^k = F_i^{-1}(x_k)$
- The entire portfolio is scored with each set of estimators.

$$
f = A \cdot B
$$
  $\sigma_f^2 \approx f^2 \left[ \left( \frac{\sigma_A}{A} \right)^2 + \left( \frac{\sigma_B}{B} \right)^2 + 2 \frac{cov_{AB}}{AB} \right]$ 

 $Risk cost = PD·LGD·EAD$ 

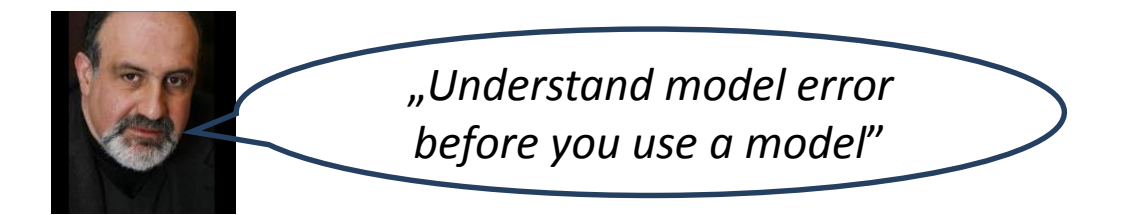

**Software**

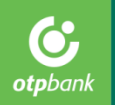

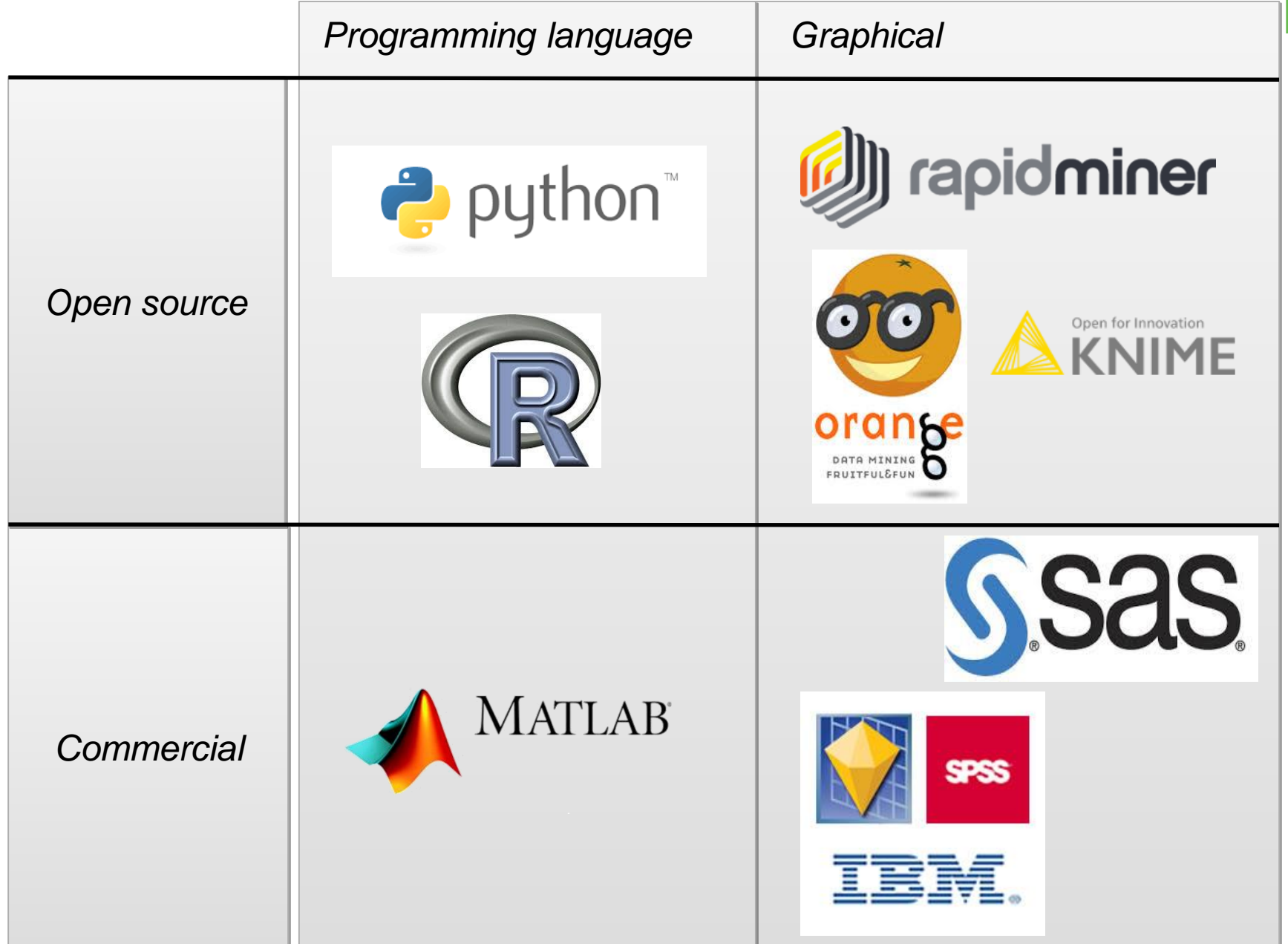

#### **Thanks to…**

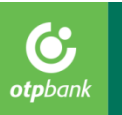

- **My colleagues in OTP Bank**
- **Benczúr András, SZTAKI**
- Gáspár Csaba, BME dmlab
- Nassim Nicholas Taleb (quotes came from *Antifragile* and *Silent Risk*)
- … and many more

# **Thank you for your attention!**